# Centre d'histoire ci des sociétés contemp

# **DLAB SHS**

#### Les services proposés

#### Ouverture et dépôt des données

Accompagnement d'un étudiant en master, d'un doctorant, d'un enseignant-chercheur concernant l'ouverture de ses données de recherche (corpus textuels, iconographiques, audio, vidéo). Exemple : dépôt d'un jeu de données sur un entrepôt (Nakala, Zenodo, etc.).

Ouverture des logiciels et des pratiques

Accompagnement d'un étudiant en master, d'un doctorant, d'un enseignant-chercheur souhaitant abandonner l'usage d'un logiciel propriétaire au profit d'un logiciel libre dans le cadre de sa pratique. Exemple : abandonner Mendeley au profit de Zotero.

#### Mise en ligne des données

Accompagnement d'un étudiant en master, d'un doctorant, d'un enseignant-chercheur souhaitant mettre en ligne une base de données ou un site statique. Trois solutions proposées par le DLab SHS : Omeka S, Heurist, site statique (GitHub-Hugo-Netlify). Exemple : mise en ligne d'un corpus de photographies sur une base de données Omeka S.

#### Rédaction d'un plan de gestion de données

En collaboration avec le [Pôle des services à la recherche](https://www.bib.uvsq.fr/presentation-du-service-a-la-recherche) de la Direction des bibliothèques et information scientifique et technique (DBIST) : accompagnement d'un doctorant, d'un enseignant-chercheur souhaitant rédiger un plan de gestion de données (PGD) dans le cadre d'un projet de recherche. Exemple : accompagnement à la rédaction d'un plan de gestion de données dans le cadre d'un projet financé par l'ANR.

#### Production, traitement et analyse des données d'entretien

Accompagnement d'un étudiant en master, d'un doctorant, d'un enseignant-chercheur souhaitant bénéficier d'un soutien (méthodes, techniques, matériel) concernant la pratique de l'entretien (recherche, médiation scientifique). Exemple : mise à disposition d' un espace d'entretien (micros, interface audio, ordinateur de montage), prêt d' enregistreurs, initiation aux logiciels MAXQDA, Audacity, Hindenburg Journalist Pro.

#### Prototypage 3D

Accompagnement d'un étudiant en master, d'un doctorant, d'un enseignant-chercheur souhaitant s'initier au prototypage 3D et/ou utiliser des instruments 3D dans le cadre d'un projet de recherche. Exemple : utilisation d'un scanner laser Leica BLK360, d'une imprimante 3D Ultimaker S3, usage de la photogrammétrie 3D.

# Production, traitement, analyse de données et pratique des systèmes d'information géographique (SIG)

Accompagnement d'un étudiant en master, d'un doctorant, d'un enseignant-chercheur souhaitant apprendre à réaliser des bases de données en utilisant les logiciels LibreOffice Base et/ou Heurist. Apprentissage également de logiciels de visualisation et d' analyse de données géographiques. Exemple : pratique du logiciel libre QGIS et/ou du logiciel ArcGIS Pro de l'entreprise ESRI dans le cadre d'un projet de recherche.

#### Stockage et sauvegarde des données

Accompagnement d'un étudiant en master, d'un doctorant, d'un enseignant-chercheur souhaitant stocker et/ou sauvegarder des données. Il s'agira de déterminer en amont la durée de stockage, la technique de sauvegarde et la volumétrie souhaitée. Exemple : sauvegarde de 500 Go d'enregistrements audio pendant six mois.

#### Formations doctorales

En collaboration avec le Pôle des services à la recherche de la Direction des bibliothèques et information scientifique et technique (DBIST), le DLab SHS participe à la conception et à l' animation de formations doctorales à destination des doctorants de l'Université Paris-Saclay : Zotero initiation, [Zotero avancé](https://www.chcsc.uvsq.fr/formation-doctorale-a-distance-zotero-avance), [Omeka S](https://www.chcsc.uvsq.fr/formation-doctorale-a-distance-omeka-s), [Données de la recherche en SHS : initiation aux](https://www.chcsc.uvsq.fr/formation-doctorale-en-presence-donnees-de-la-recherche-en-shs-initiation-aux-enjeux-et-pratiques) [enjeux et pratique](https://www.chcsc.uvsq.fr/formation-doctorale-en-presence-donnees-de-la-recherche-en-shs-initiation-aux-enjeux-et-pratiques), [Veille documentaire en SHS et STM](https://www.chcsc.uvsq.fr/formation-doctorale-en-presence-veille-documentaire-en-shs-et-stm-redaction-these).

#### Recherche-création

Le DLab SHS accueille les projets qui s'inscrivent dans une démarche créative. Ce service est également accessible aux personnels de l'université.

### La démarche

Si l'un des services vous intéresse, il est nécessaire de nous contacter. Un premier rendez-vous à distance permettra de mieux cerner vos besoins et d'établir une feuille de route pour vous accompagner au mieux. Dans votre mail, précisez le service qui retient votre attention, expliquez brièvement vos attentes et proposez trois différents créneaux. Le DLab SHS est accessible aux

étudiants de master, doctorants et enseignants-chercheurs des laboratoires [CHCSC,](https://www.chcsc.uvsq.fr/) [DYPAC,](https://www.dypac.uvsq.fr/) mais également aux communautés scientifiques de la [Graduate-School Humanités - Sciences](https://www.universite-paris-saclay.fr/graduate-schools/graduate-school-humanites-sciences-du-patrimoine) du [Patrimoine](https://www.universite-paris-saclay.fr/graduate-schools/graduate-school-humanites-sciences-du-patrimoine) et aux membres du [Domaine d'intérêt majeur \(DIM\) Matériaux anciens et patrimoniaux](https://www.dim-map.fr/) . Si vous n'appartenez pas à ce périmètre, mais que l'un des services vous intéresse, vous pouvez toujours nous contacter à la condition que votre projet s'inscrive dans le cadre d'une pratique des SHS.

Le DLab SHS se situe au sein du [bâtiment d'Alembert sur le campus Vauban D'Alembert](https://www.uvsq.fr/acceder-au-batiment-dalembert-a-guyancourt), en salle A316. Dans un premier temps, le DLab SHS sera ouvert sur rendez-vous.

## INFORMATIONS COMPLÉMENTAIRES

**[Ce projet est soutenu par la Région Ile-de-France dans le cadre du Domaine d'intérêt](https://www.dim-map.fr/)  [majeur « Matériaux anciens et patrimoniaux ».](https://www.dim-map.fr/)**

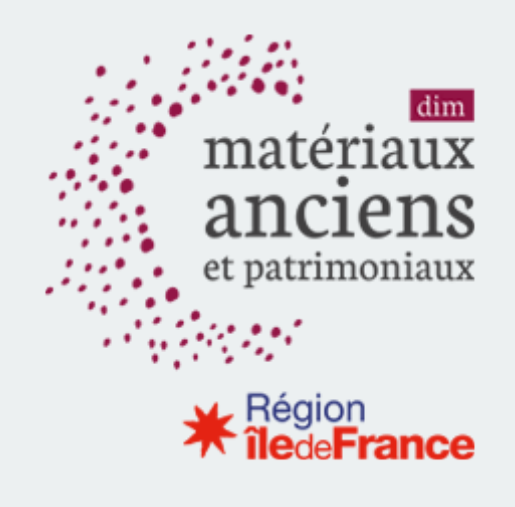